## *Visibilidad de los miembros de una clase*

Se pueden establecer distintos niveles de encapsulación para los miembros de una clase (atributos y operaciones) en función de desde dónde queremos que se pueda acceder a ellos:

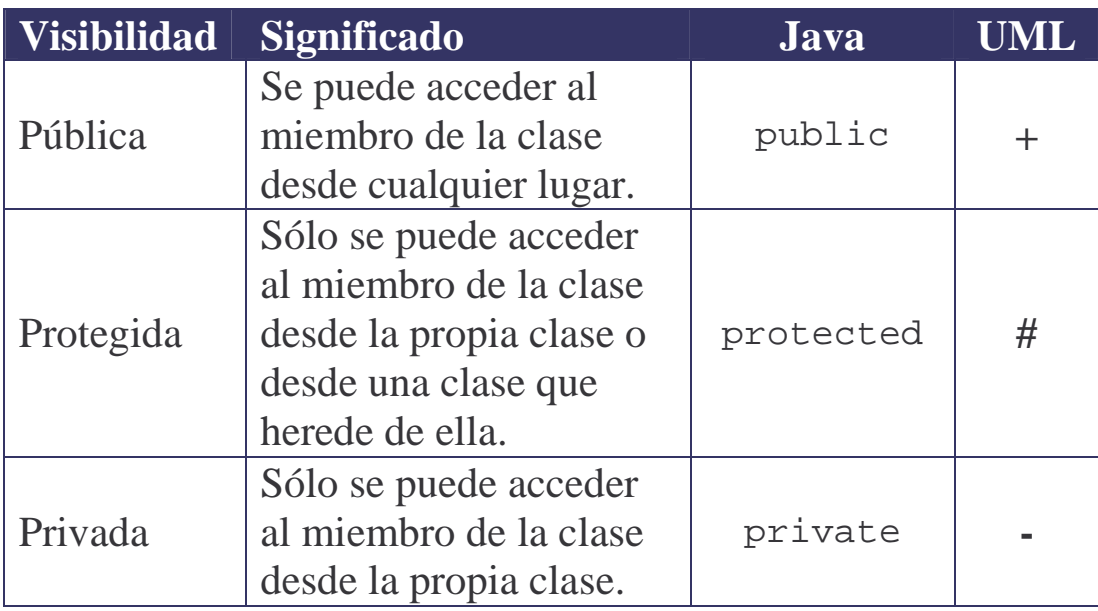

Para encapsular por completo el estado de un objeto, todos sus atributos se declaran como variables de instancia privadas (usando el modificador de acceso private).

A un objeto siempre se accede a través de sus métodos públicos (su **interfaz**).

Para usar el objeto no es necesario conocer qué algoritmos utilizan sus métodos ni qué tipos de datos se emplean para mantener su estado (su **implementación**).

OOP – Introducción: Java - 34 - © Fernando Berzal

## **Diseño incorrecto**

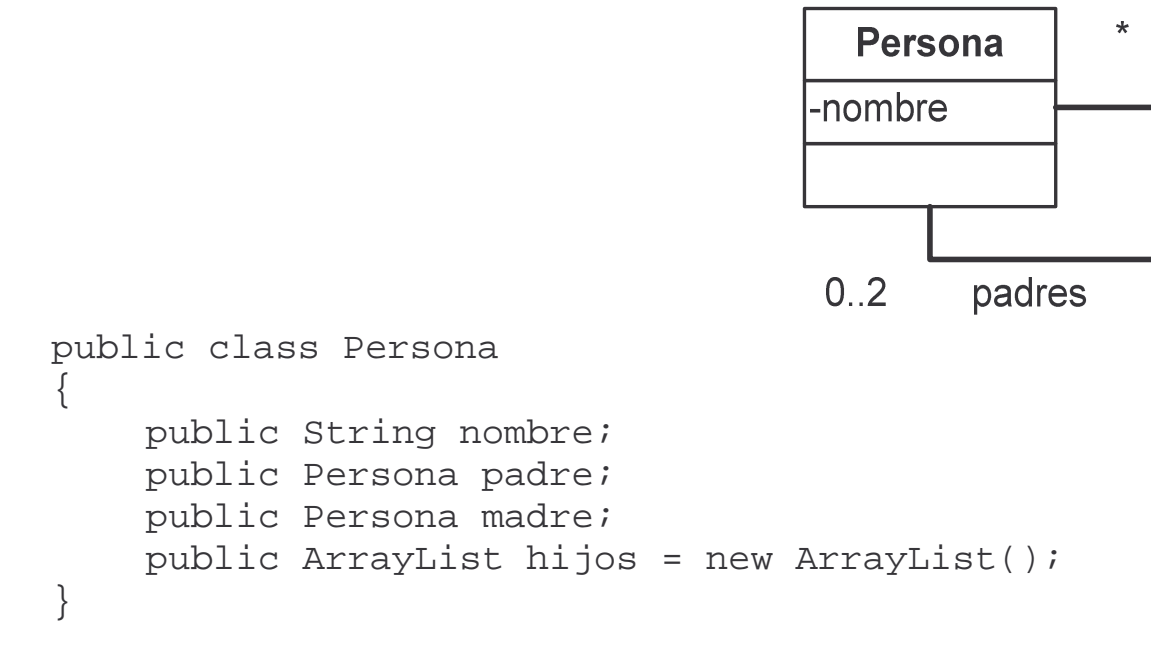

Uso correcto de la clase:

```
Persona juan = new Persona();
Persona carlos = new Persona();
Persona silvia = new Persona();
juan.nombre = "Juan";
carlos.nombre = "Carlos";
silvia.nombre = "Silvia";
juan.padre = carlos;
juan.madre = silvia;
carlos.hijos.add(juan);
silvia.hijos.add(juan);
```
Uso incorrecto de la clase (pese a ser válido tal como está implementada):

```
juan.padre = carlos;
juan.madre = carlos;
silvia.hijos.add(juan);
juan.hijos.add(juan);
```
## **Diseño correcto**

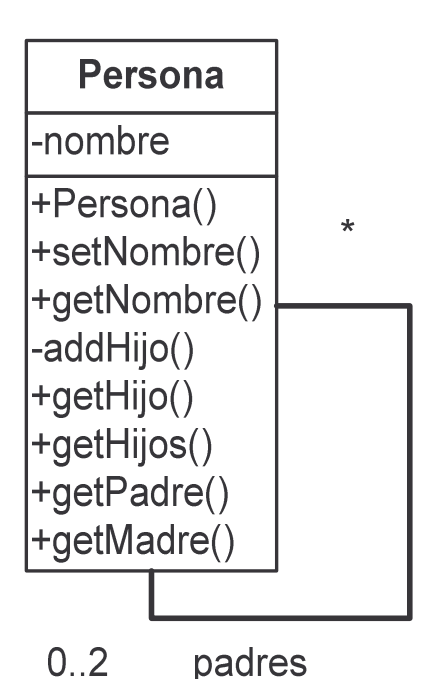

```
import java.util.ArrayList;
public class Persona
\{// Variables de instancia privadas
  private String nombre;
  private Persona padre;
  private Persona madre;
  private ArrayList hijos = new ArrayList();
  // Constructores públicos
  public Persona (String nombre)
  \{this.nombre = nombre;
  }
  public Persona
        (String nombre, Persona padre, Persona madre)
  {
    this.nombre = nombre;
    this.padre = padre;
    this.madre = <sub>model</sub></sub>
    padre.addHijo(this);
    madre.addHijo(this);
  }
```

```
// Método privado
private void addHijo (Persona hijo)
{
 hijos.add(hijo);
}
// Métodos públicos
// p.ej. Acceso a las variables de instancia
public void setNombre (String nombre)
\{this.nombre = nombre;
}
public String getNombre ()
{
  return nombre;
}
…
```
Con esta implementación, desde el exterior de la clase **no** se pueden modificar las relaciones existentes entre padres e hijos, por lo que estas siempre se mantendrán correctamente si implementamos bien la clase Persona.

*Ejemplo*

}

```
Persona carlos = new Persona("Carlos");
Persona silvia = new Persona("Silvia");
Persona juan = new Persona("Juan", carlos, silvia);
```
Operación permitida (a través de un método público):

```
juan.setNombre("Antonio"); // Cambio de nombre
```
Operación no permitida (error de compilación):

```
addHijo(Persona) has private access in Persona
juan.addHijo(carlos);
    \lambda
```